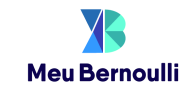

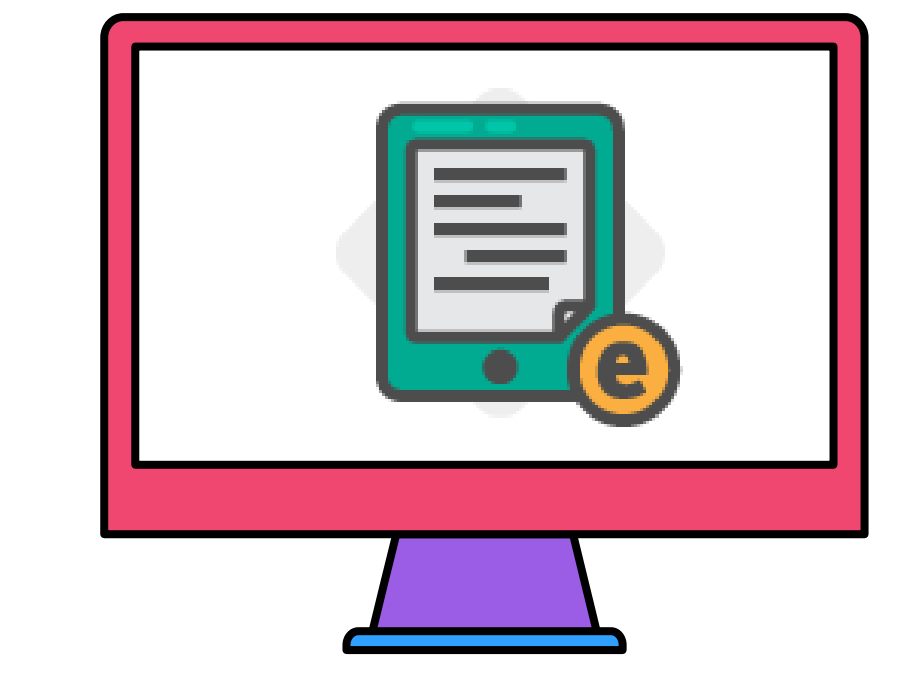

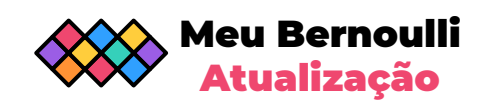

# **E-BOOK**

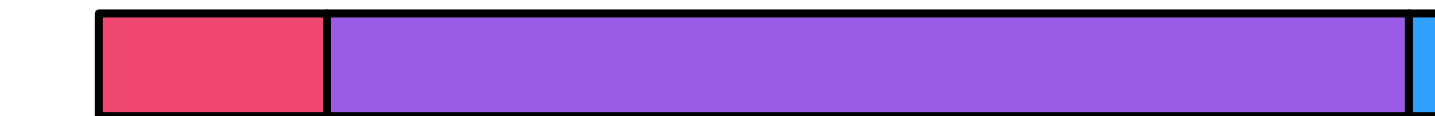

## **E-BOOK**

Com essa atualização, o aplicativo do Meu Bernoulli passa a permitir o armazenamento dos e-books para utilização em modo offline. Disponível para alunos, professores e famílias.

Obs.: essa atualização não contempla o aplicativo Meu Bernoulli XP.

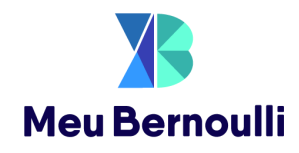

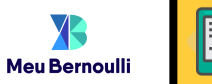

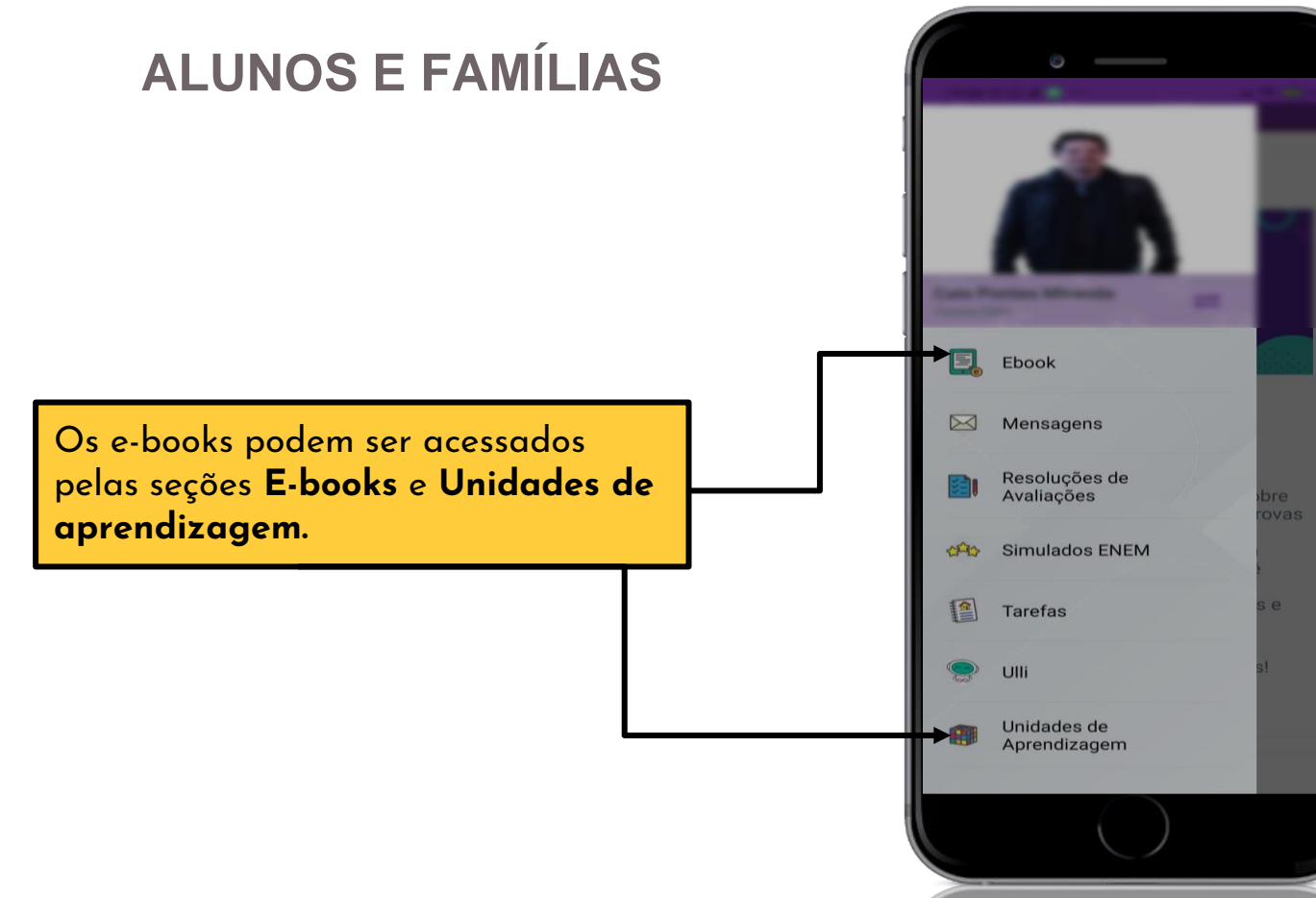

**Como baixar os e-books?**

### **ALUNOS E FAMÍLIAS**

Para baixar o e-book dentro das Unidades de Aprendizagem, basta clicar em **Armazenar**.

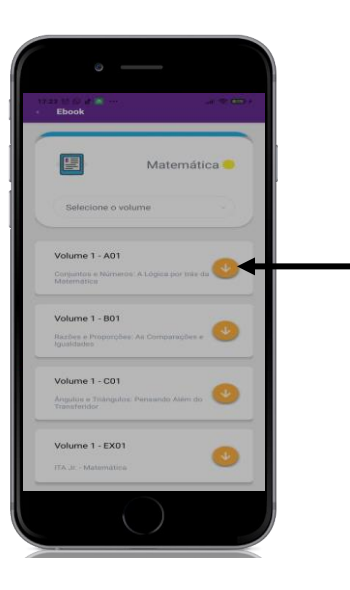

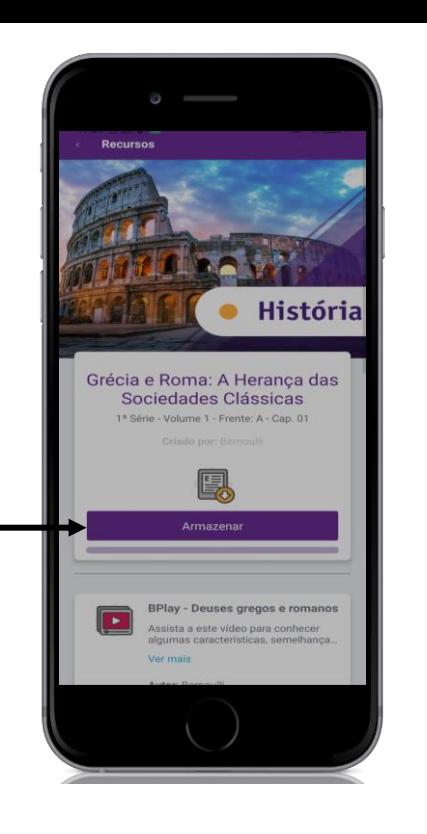

**Meu Bernoulli** 

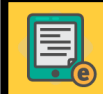

Para fazer o download pela seção E-books, clique nas setinhas amarelas.

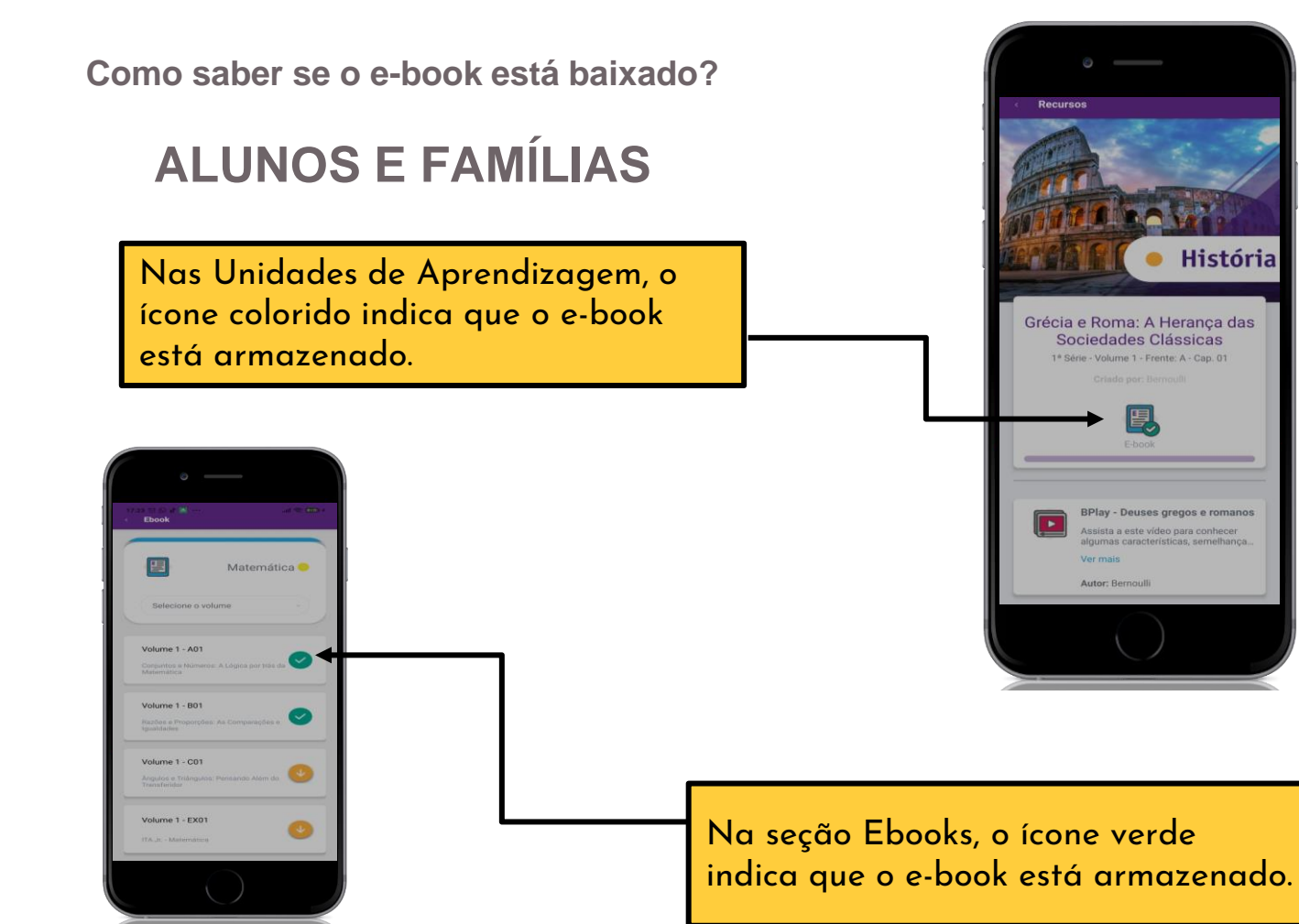

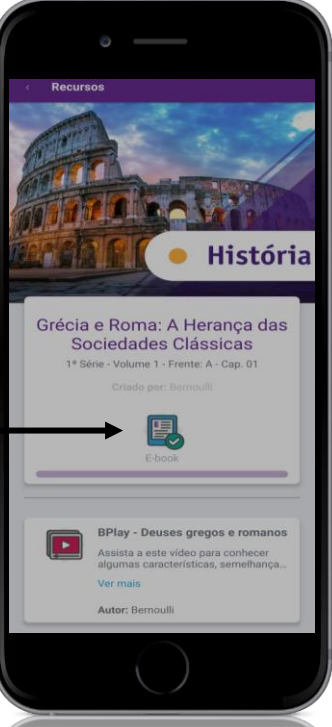

**Meu Bernoulli** 

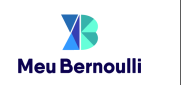

### **PROFESSORES**

Como acessar e baixar os e-books?

Para os professores, os e-books podem ser acessados e baixados pelas **Unidades de aprendizagem**.

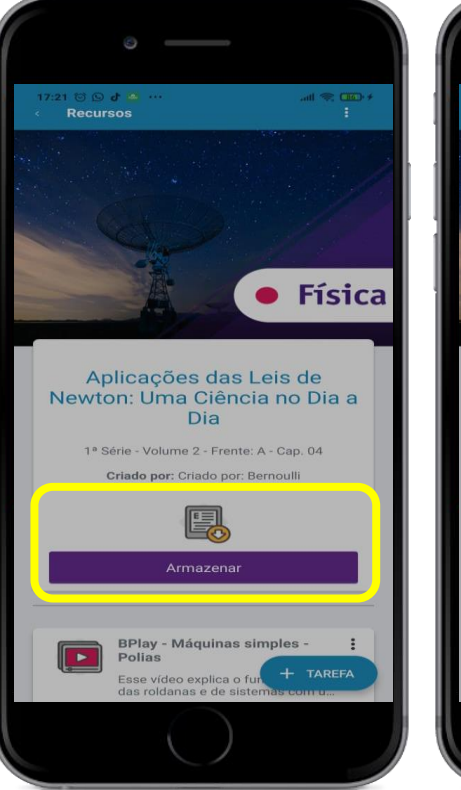

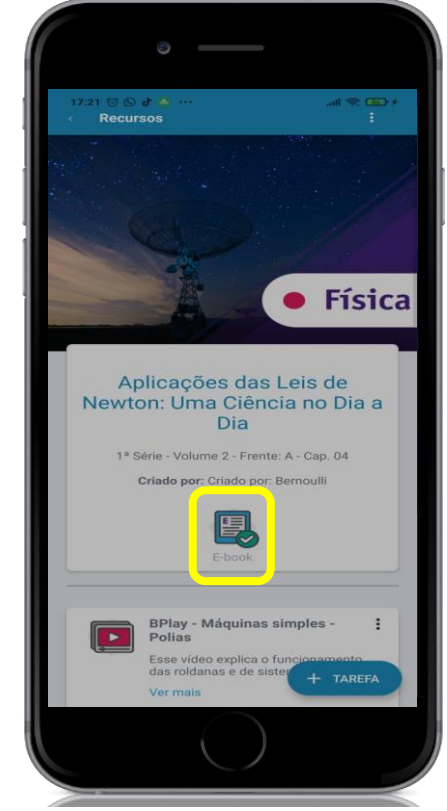

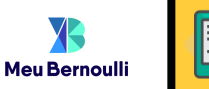

#### **GERENCIAR ARQUIVOS BAIXADOS**

E-book

**Como excluir os e-books baixados que não preciso mais?**

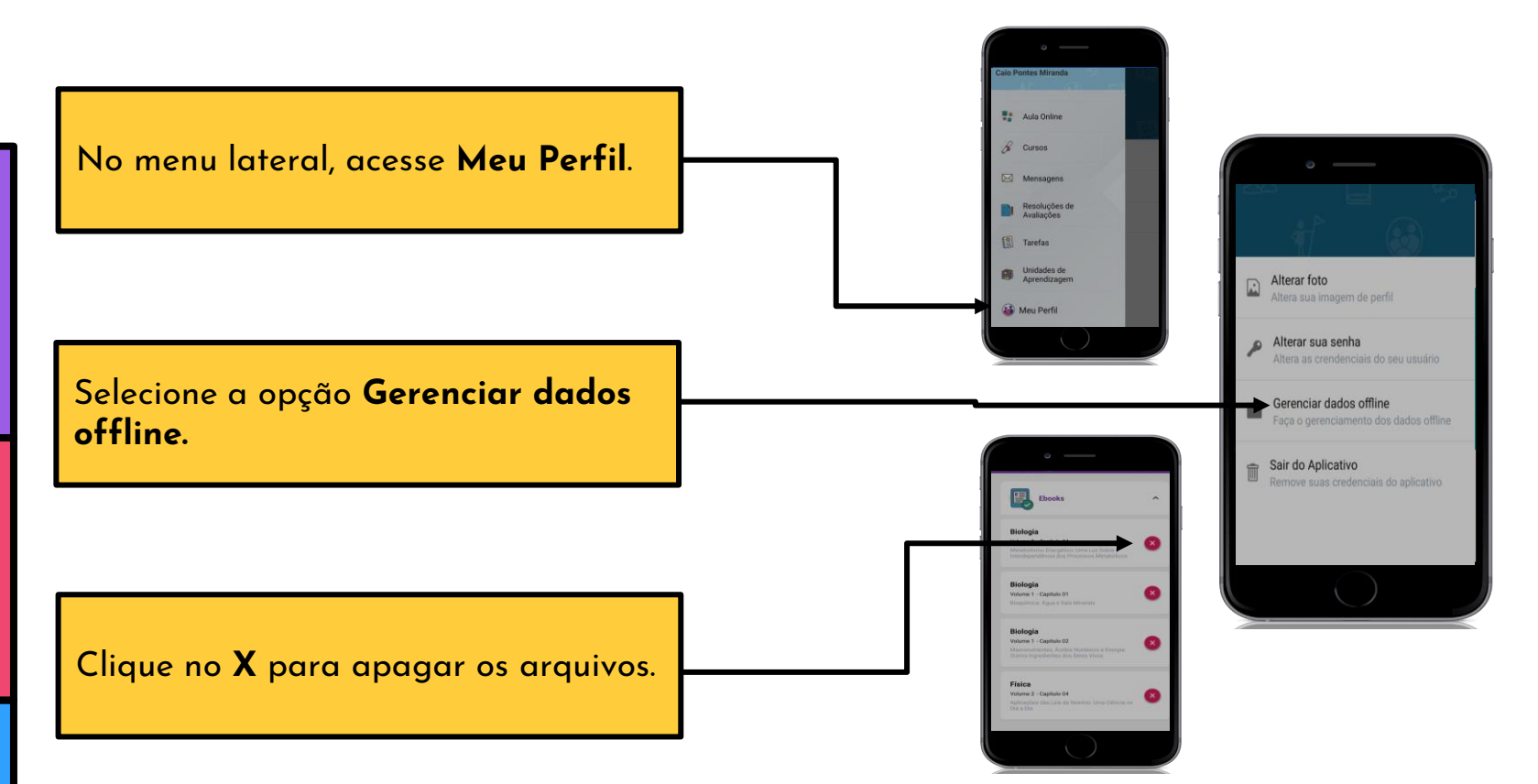

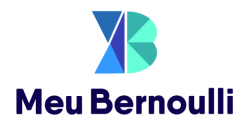

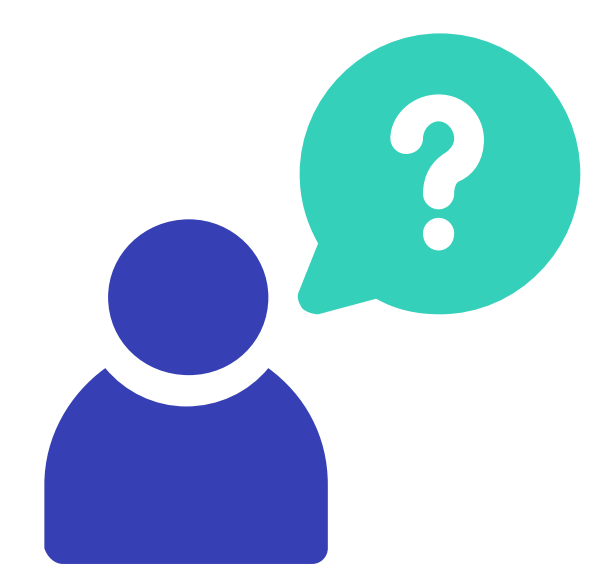

Em caso de dúvidas, entre em contato com o seu Consultor Pedagógico.

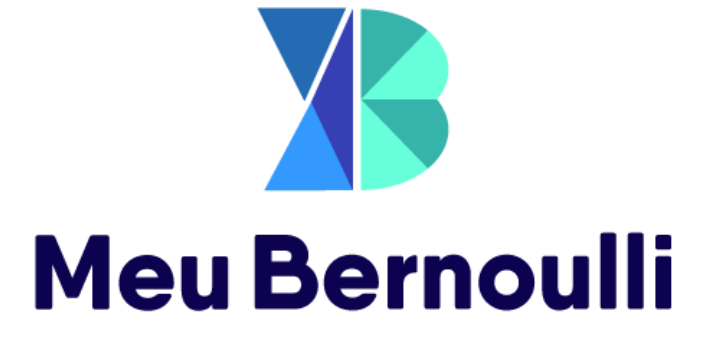